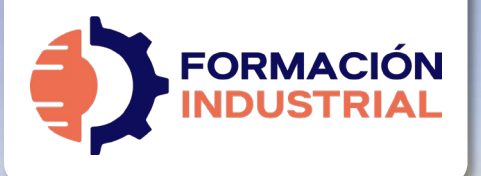

- PROGRAMA FORMATIVO

# **CÁLCULO DE FLEXIBILIDAD AVANZADO EN SISTEMAS DE TUBERÍAS CON AUTOPIPE CONNECT**™

# **BIENVENIDO/A A FORMACIÓN INDUSTRIAL**

Si estás leyendo estas líneas significa que te has interesado por nuestro curso Cálculo de Flexibilidad Avanzado en Sistemas de Tuberías con AUTOPIPE Connect™

Antes de entrar en materia con el plan de estudios, tenemos que explicarte en detalle cómo funciona nuestra formación, para que puedas conocernos mejor. Así es como funcionamos.

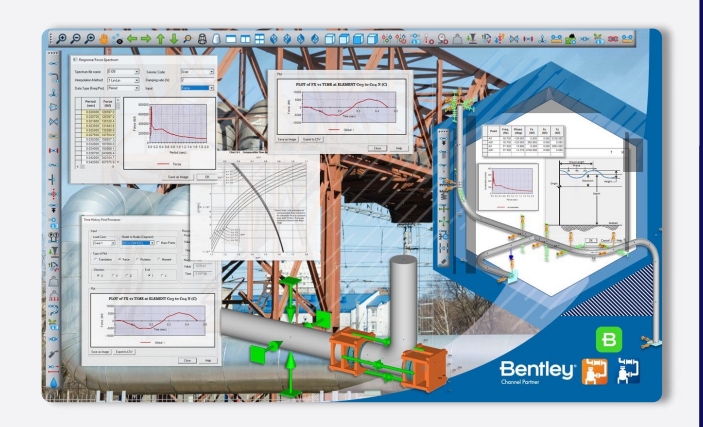

ED OF

**Bentley** 

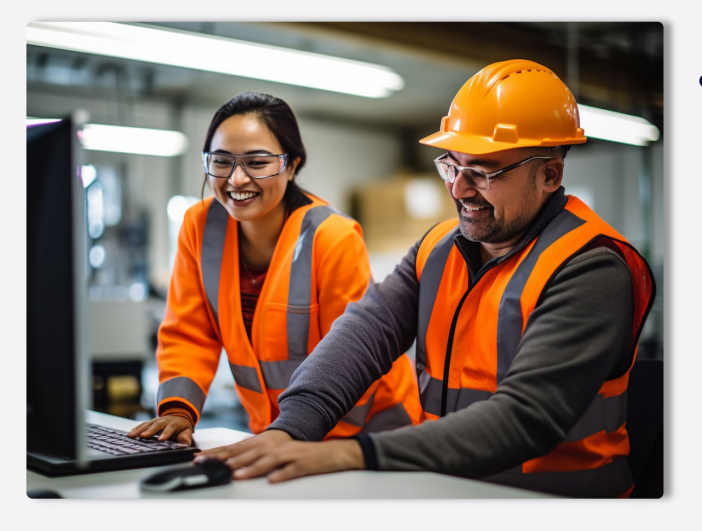

PRESENTACIÓN

# **¿QUÉ OFRECE NUESTRO CURSO?**

En nuestro curso encontrarás todo lo que se detalla en las páginas sucesivas de este Programa Formativo: acceso a todo el contenido, ejercicios, foros, tutorización personalizada, acceso vitalicio y mucho más.

Nuestro Curso Cálculo de Flexibilidad Avanzado en Sistemas de Tuberías con AUTOPIPE Connect™ ofrece multitud de contenido para el estudio de estrés de tuberías partiendo de una base inicial de estrés de tuberías. Analizamos todos los temas que puedes ver en el plan de estudios. Desde un tema dedicado la soportación avanzada de tuberías, hasta finalizar con temas de estrés en tuberías sumergidas y vibraciones, que irán acompañados de casos prácticos y videos tutoriales del software Autopipe, líder en el Análisis de Estrés de sistemas complejos.

**¿CUÁNTO CUESTA EL CURSO?**

EXPRESS FAQ El curso completo tiene un coste de 399€ en modo Autoguiado y 699€ en modo Mentorías. Fraccionables hasta en 18 meses sin ningún tipo de cargos o intereses.

*CUÁNDO EMPIEZA para comenzar,* **EL CURSO?**

El curso siempre está activo y disponible sólo tienes que completar tu matrícula y unirte al resto de estudiantes. Tendrás acceso de por vida y tiempo ilimitado para finalizar.

#### **CERTIFICACIÓN**

# **¿QUÉ CERTIFICACIÓN OBTENDRÉ?**

Nuestra certificación es propia como marca privada registrada™. Obtendrás una certificación firmada por tu profesor que acredita el correcto desempeño en todas las tareas realizadas durante el transcurso de la formación.

El certificado que obtendrás contemplará la marca Bentley Systems en su emisión (puedes ver un certificado ejemplo al final de este programa) y será compatible con LinkedIn fra

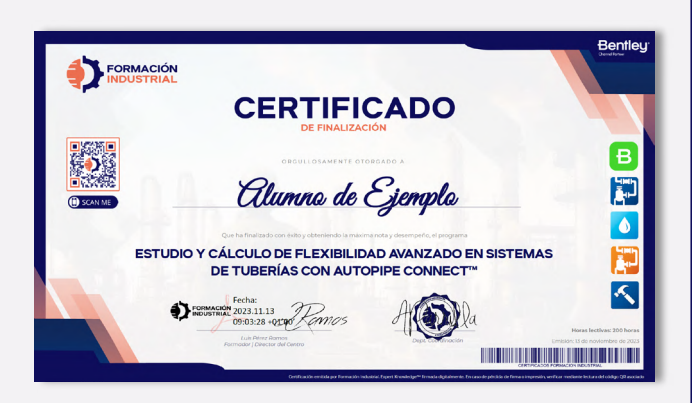

# **Bentleu**

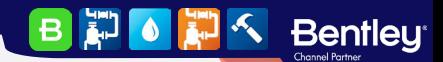

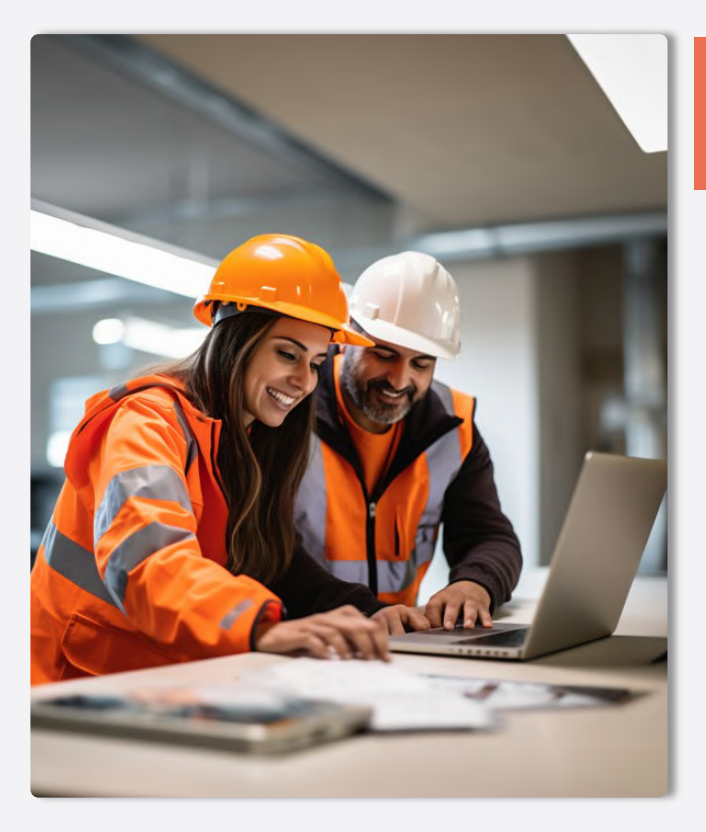

# **METODOLOGÍA Y HORARIOS**

METODOLOGÍA

# **¿CUÁL ES LA METODOLOGÍA?**

Nuestra metodología es totalmente online, de modo que cualquier persona del globo puede acceder al curso sin problema. Las clases se realizan en formato PDF y videos interactivos colgados en la plataforma acompañados de multitud de herramientas, casos prácticos y cuestionarios. Todo es 100% descargable de modo que podrás disfrutar de los contenidos durante todo tu desarrollo académico y laboral, pudiendo tener nuestro material como una biblioteca de consultas a la que podrás acudir siempre que lo necesites.

Tendrás acceso de por vida, por lo que estarás al día de todas las actualizaciones del temario. Este curso no es sólo un curso, es la puerta de entrada a una de las comunidades industriales más activa de toda el área hispanohablante.

## **¿CÓMO PLANTEARÉ MIS CONSULTAS?**

En Formación Industrial tenemos red social propia. Sí, has leído bien, contamos con un feed como el que puedes encontrar en LinkedIn o Facebook donde podrás interactuar con compañeros de todo el mundo.

Nuestro feed muestra constantemente toda la interacción en la plataforma. Cada pregunta que hagas en un foro aparecerá aquí, visible para todos, de forma que tu profesor podrá verla y contestarte.

No sólo estarás al día con tus consultas, si no que podrás ver en tiempo real todo lo que planteen tus compañeros, incluso contestar si crees que tu respuesta puede serle útil.

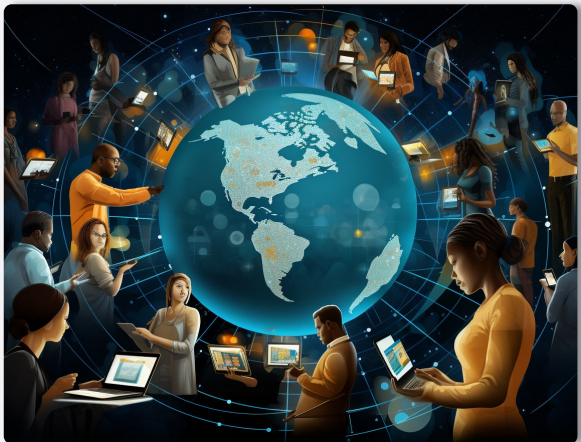

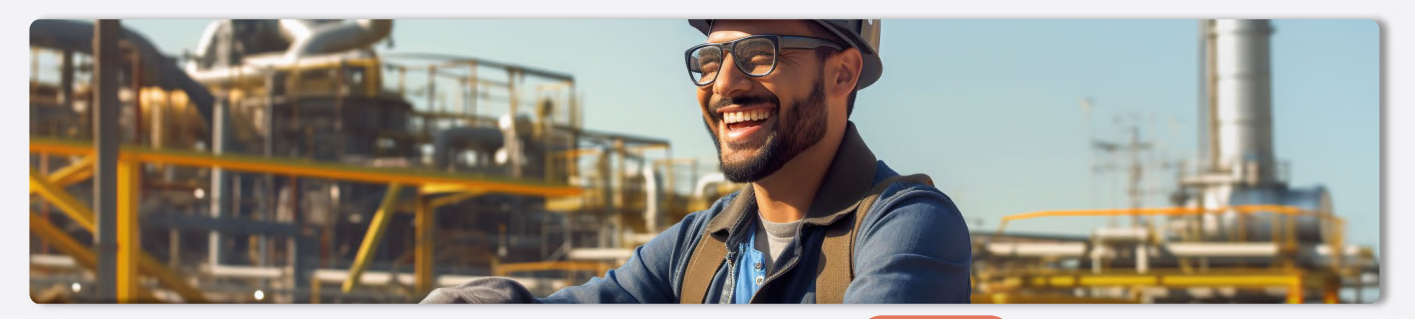

#### - HORARIOS

**Bentleu** 

 $\vert$ B

**FIORE** 

## **¿CUÁLES SON LOS HORARIOS?**

Podrás compaginar nuestros cursos con tu vida laboral y social sin importar tu huso horario. Nos diferenciamos por hacer fácil el aprendizaje, sin horarios rígidos y con total libertad en el tiempo.

Comenzarás en el momento de formalizar la matriculación y avanzarás a tu ritmo, estudiando lecciones, realizando ejercicios prácticos, participando en los foros de debate, visualizando los videos y superando los cuestionarios. Además, **podrás** programar paradas en la formación sin necesidad de avisarnos. El ritmo lo marcas tú y nosotros nos adaptamos.

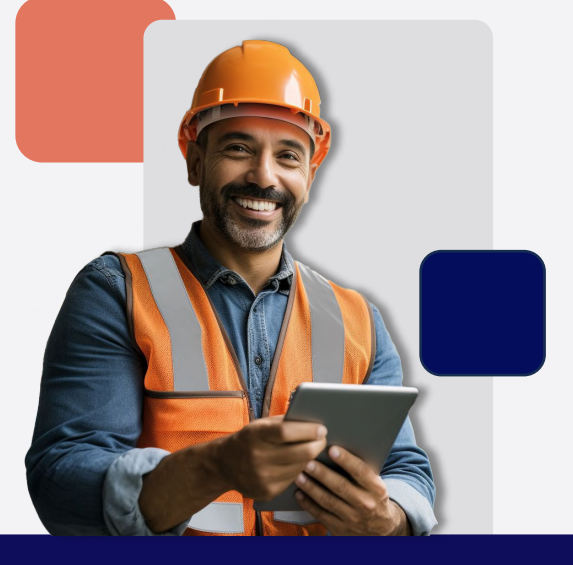

#### SOFTWARE

**FORMACIÓN** 

# **¿QUÉ SOFTWARE USARÉ DURANTE EL CURSO?**

En Formación Industrial somos partners oficiales de Bentley Systems, contamos con conferenciantes de habla hispana que colaboran con la propia entidad y una larga experiencia trabajando conjuntamente.

Bentleu

Channel Partn

Proporcionamos licencias completas del software AUTOPIPE a todos nuestros alumnos, con los que podrás resolver todos los casos prácticos planteados y alcanzar un alto nivel de manejo del software. Además de licencias complementarias de NOZZLE. Una vez formalizada tu matrícula recibirás un mail para establecer tus claves de usuario de Bentley. ¡Guárdalas en lugar seguro! Necesitarás estas claves más adelante para activar el software.

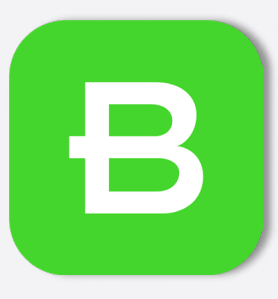

**B P OF A Sentley** 

**SOFTWARE Y LICENCIAS**

#### **LICENCIAS**

## **LICENCIAS FULL ADVANCE**

Los softwares con licencia Full Advance se usan en módulos completos de estudio, alcanzando el máximo nivel de manejo del software y un conocimiento profundo de su funcionamiento

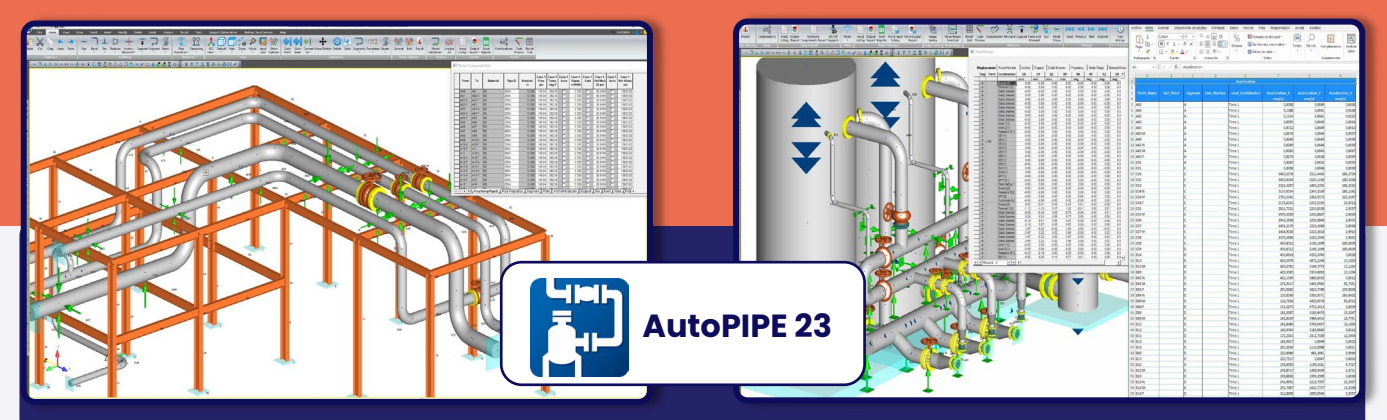

AutoPIPE es un software de análisis y diseño que se utiliza para calcular tensiones, cargas y deflexiones de tuberías en condiciones de carga estática y dinámica. Con una amplia interoperabilidad con otras aplicaciones del sector, así como funciones que ahorran tiempo como el nuevo optimizador de soportes, AutoPIPE ayuda a garantizar diseños de calidad y rentables, así como un flujo de trabajo fluido para los ingenieros que lo utilizan.

### **[Ver más >>](https://formacion-industrial.com/bentley-autopipe/)**

#### EL SOFTWARE

## **CARACTERÍSTICAS ADICIONALES**

Integra el análisis y diseño de tuberías y estructuras con la capacidad de transferir cargas de soporte de tuberías e importar estructuras completas a/y desde otras aplicaciones.

#### - LICENCIAS

 $\mathbf{B}$ **ED**  $\bullet$ 

**Bentleu<sup>®</sup>** 

## **SOFTWARE COMPLEMENTARIOS**

Los softwares complementarios se estudian únicamente en una lección.

Estos softwares se usarán con licencia académica trial suministrada por Formación Industrial

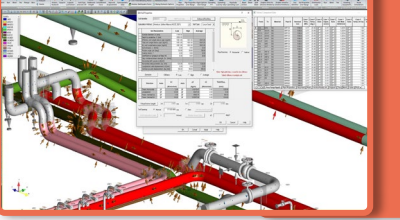

Realiza el diseño y el<br>análisis de tuberías de tuberías enterradas, fluidos transitorios, cargas de oleaje y tuberías FRP/GRP o de plástico, y evita fallos en las tuberías subterráneas.

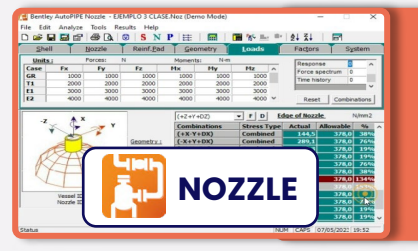

Complemento de Autopipe, Nozzle analiza las cargas que las tuberías transmiten a los equipos según las normativas más extendidas.

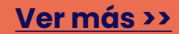

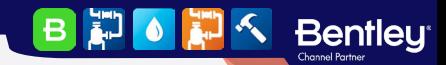

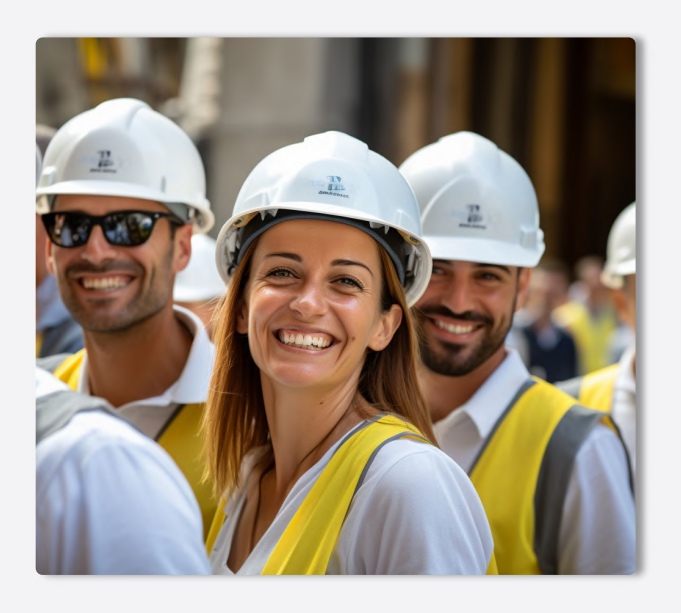

# **PORTAL DE EMPLEO**

 $-$  EMPLEO

## **¿CUÁL ES LA EMPLEABILIDAD?**

Cuando finalices el curso, tendrás acceso preferente a las ofertas de empleo que se publican periódicamente en nuestro portal de empleo.

Podrás acceder a todos los datos desde tu perfil de graduado y aplicar directamente desde nuestra plataforma, de modo que hablarás directamente con los reclutadores, sin intermediarios.

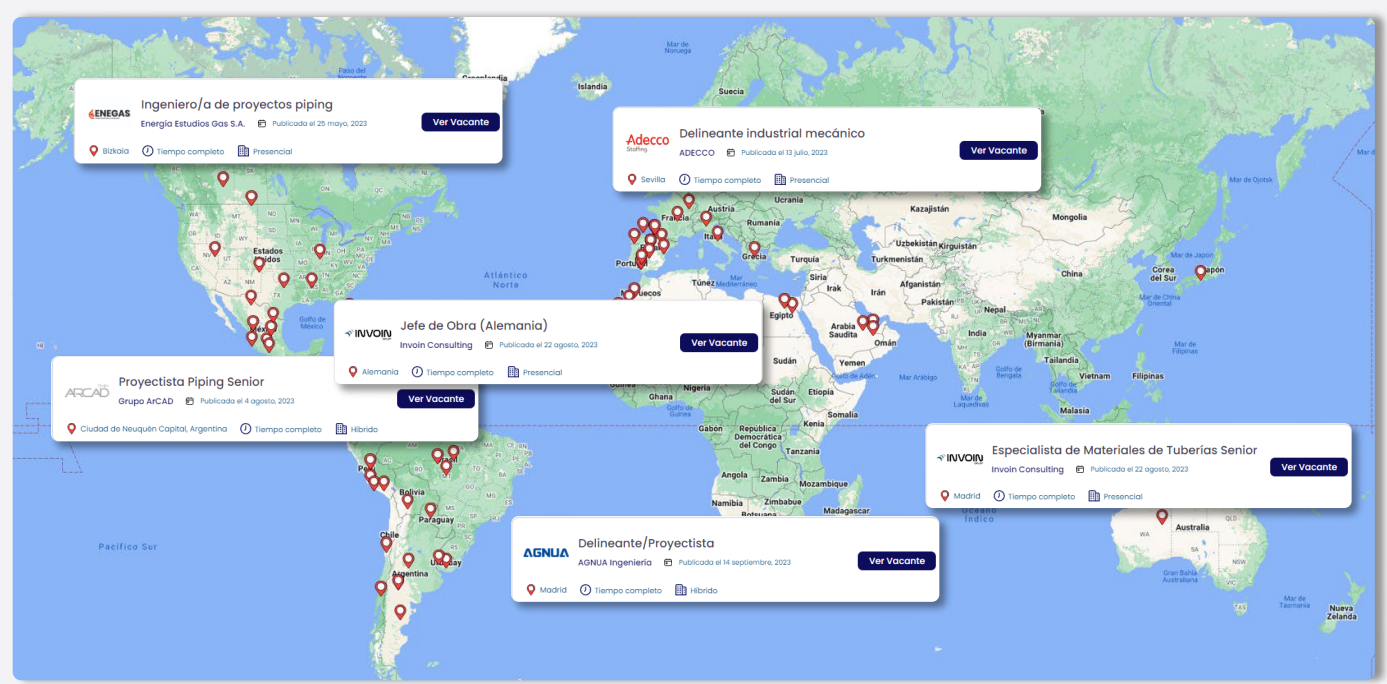

# **¿DÓNDE TRABAJAN NUESTROS ALUMNOS?**

Nuestros alumnos están en todo el mundo. La aplicabilidad de las normativas de estudio y los softwares que ponemos a su disposición les permiten ocupar puestos de responsabilidad y desenvolverse con soltura ante las entrevistas de trabajo más exigentes de las grandes empresas del sector industrial.

Además, usamos la exposición de nuestras redes sociales para compartir cuando consiguen graduarse, lo que da una gran visibilidad entre nuestros seguidores de Repsol, Exolum, Técnicas Reunidas, FLUOR, Engie, WEIR, ADYD, Technip, y otras empresas del sector.

**Bentleu<sup>®</sup>** 

BD OF

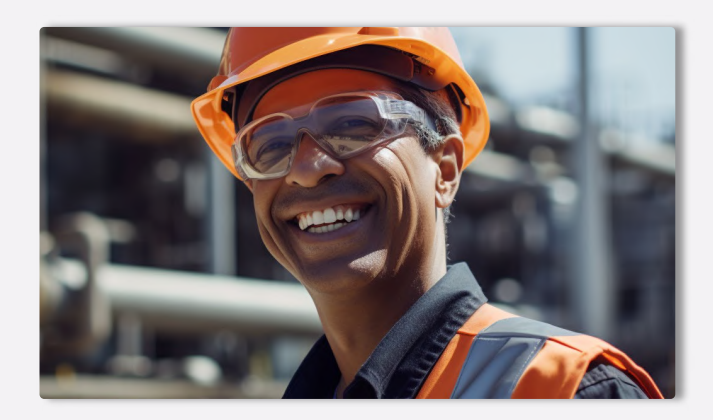

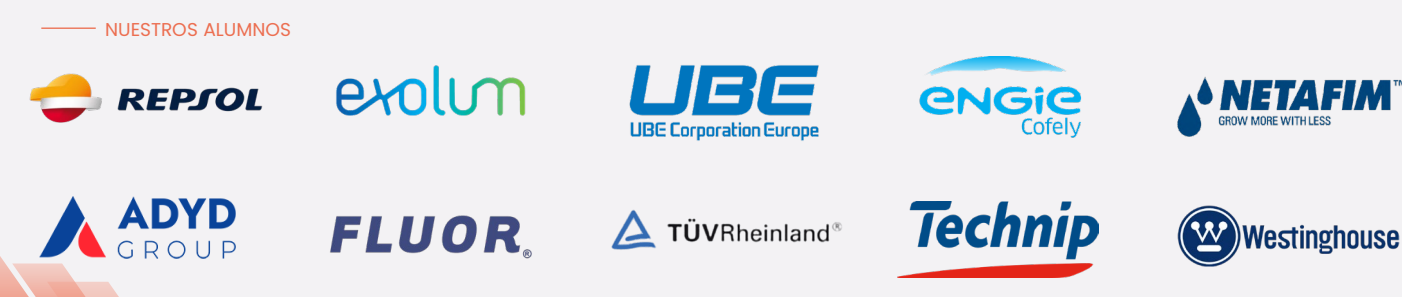

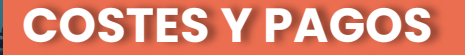

#### MODALIDADES

### **MODOS DE CURSADO**

Puedes hacer este curso escogiendo entre tres modos de cursado: Autoguiado, Desempleados y Mentoría. La diferencia fundamental radica en que los alumnos de Mentorías pueden preguntar consultas que van más allá del temario: curiosidades, ampliaciones de información, ejercicios personales o asistencia con modelos profesionales.

Los alumnos que optan por la modalidad Autoguiado o Desempleado cuentan con las asesorías del profesorado, pero referida únicamente, al contenido relacionado con el curso.

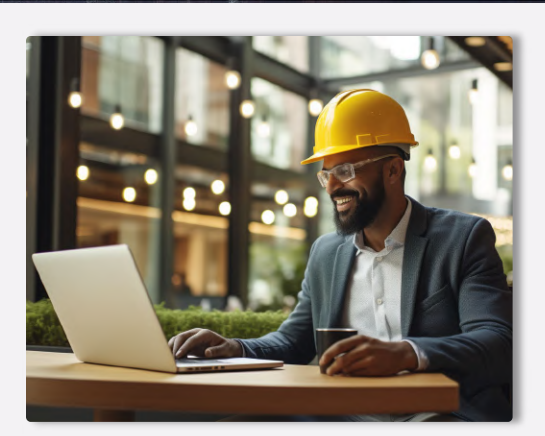

**BEOLE** 

**Bentley** 

- COMPARATIVA

### **COMPARA LOS MODOS DE CURSADO**

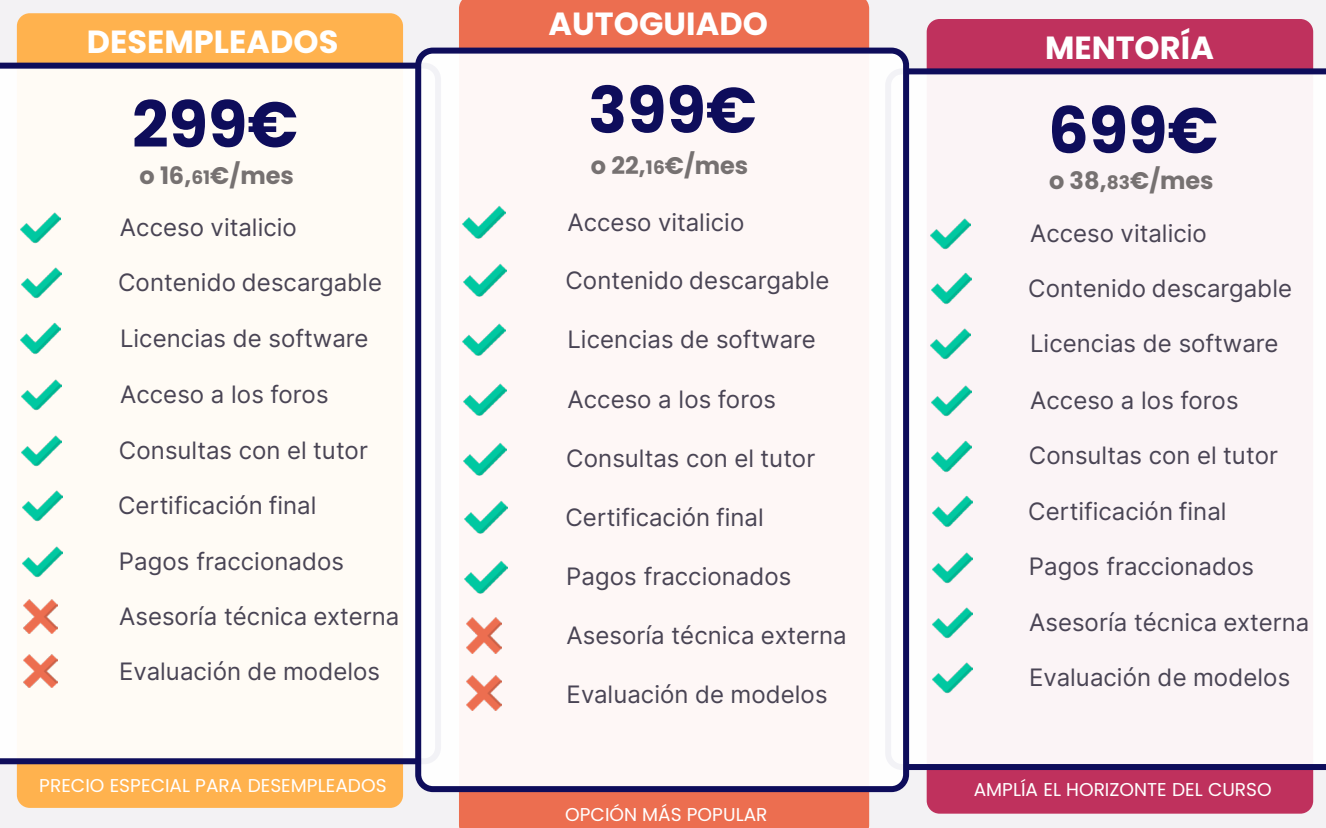

FRACCIONAMIENTOS Y PAGOS

**Bentleu** 

## **¿QUÉ FORMAS DE PAGO PUEDO UTILIZAR?**

Usa tu tarjeta de crédito o débito y paga en cualquier divisa mundial. Contamos con alumnos internacionales, así que nuestros pagos también deben estar a la altura. Aceptamos más de 157 divisas diferentes.

Nuestros precios figuran en Euros (€) pero con nuestra plataforma de pagos puedes usar dólares, libras, pesos, soles, dírham, yenes…sólo tienes que completar tu matrícula y el cambio será automático. Contamos con STRIPE como socio de pagos, así que tus datos de pago estarán encriptados al más alto nivel de seguridad.

## **¿CÓMO FRACCIONO MIS PAGOS?**

Para fraccionar tus pagos sólo tienes que seleccionar tu mensualidad en el menú desplegable del portal de matriculaciones del curso. Sin intermediarios ni costes adicionales o intereses.

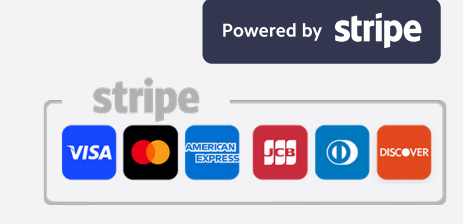

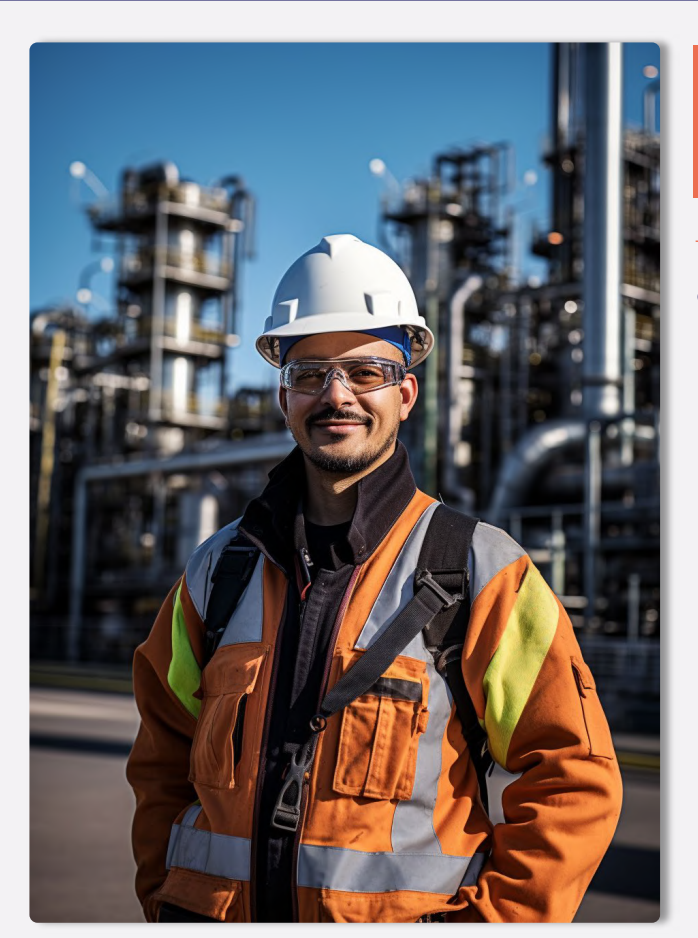

En lo que llevo de curso se ve que los cursos están muy bien organizados, y las ayudas didácticas (videos, esquemas,...) están muy bien montados para facilitar el entendimiento de la materia. También

.<br>se fomenta mucho el contacto entre alumnos, lo cual siempre es interesante desde el punto de vista

Lo que llevo en la actualidad del curso me parece un curso muy interesante con bastante material didáctico y bien explicado que permite una amplia comprensión y aprendizaje en la materia, además en

los foros se encuentra mas información complementarias y se puede preguntar para tener respuest de las dudas de cada temática que haya quedado, estoy muy contenta con la decisión de realizar

Sus cursos son muy didácticos y siempre tienen muy buena disposición para responder inquietudes!

.<br>Agradecido de poder sumar día a día conocimiento en el ámbito industrial , también agradecer poder

Xu Diaz<br>Local Guide - 42 reseñas - 1 foto

Responder 1

profesional

**★★★★★** hace un día NUEVO

Carolina Andrea Sepulveda Sepulveda

**★★★★**★ Hace 10 horas NUFVO

Local Guide · 13 reseñas · 25 fotos

estudios en Formación Industrial

Responder 1

Eugenio Castañera Quintero

Responder | Me qusta

\*\*\*\*\* Hace 4 horas NIIEVO

Sus cursos son muy didacticos y siem Responder 11 Juan José Alonso Santiago

**★★★★★** hace un día NUEVO

Responder 1

B LE B  $\bullet$ 

**Bentleu<sup>®</sup>** 

pertenecer a esta plataforma/comunidad de forma permanente.

Jesús Adolfo Ramos García

Práctico, muy Útil y personal muy profesional siempre dispuesto ayudarte

Formación de calidad Responder | 1

eseñas · 7 fotos **★★★★★** hace un día NUEVO

8 reseñas · 5 fotos

**★★★★★** Hace 19 horas NUEVO

# **TESTIMONIOS**

- NUESTROS ALUMNOS

 $\ddot{\cdot}$ 

 $\ddot{\cdot}$ 

 $\ddot{\cdot}$ 

 $\ddot{z}$ 

 $\ddot{\phantom{a}}$ 

 $\ddot{\phantom{a}}$ 

## **¿QUÉ OPINAN NUESTROS ALUMNOS?**

Disponer de un temario excelente no es suficiente. Es necesario cuidar la experiencia de los alumnos, tener un trato cercano, un seguimiento personalizado y, básicamente, dar valor no sólo al aprendizaje, si no a la experiencia en general.

第10第4 Bentley

Es por ello que cuidamos con total dedicación la experiencia de nuestros alumnos y alumnas, respondiendo rápidamente a las consultas, aportando información útil, creando un estrecho vínculo entre profesores y alumnos y prestando la mejor de nuestras asesorías. Con esto conseguimos que estudiar con nosotros no sólo sea enriquecedor profesionalmente si no un viaje personal totalmente satisfactorio.

Esta filosofía nos permite mostrar orgullosos las opiniones que nuestros alumnos tienen en su paso por Formación Industrial, y que comparten con nosotros.

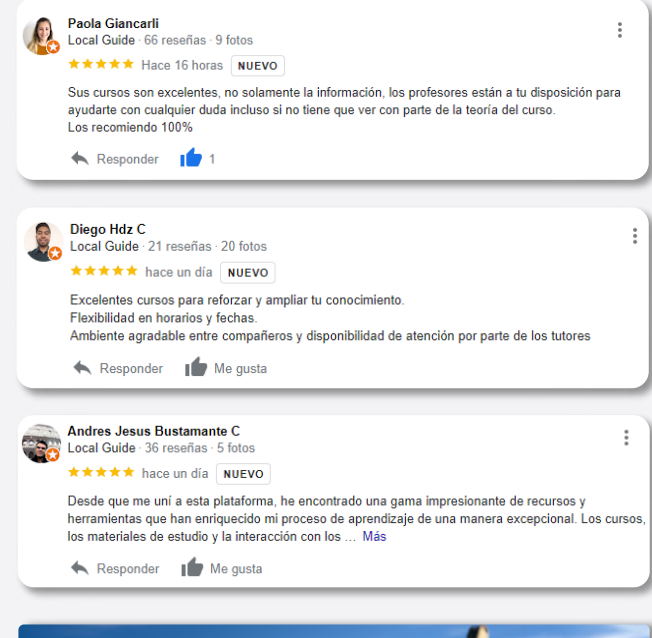

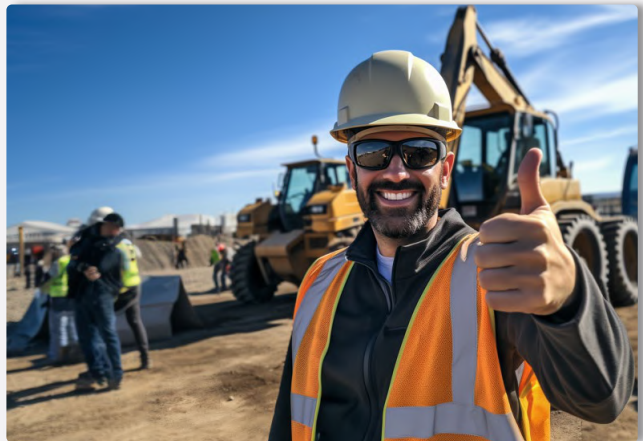

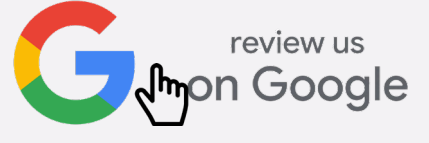

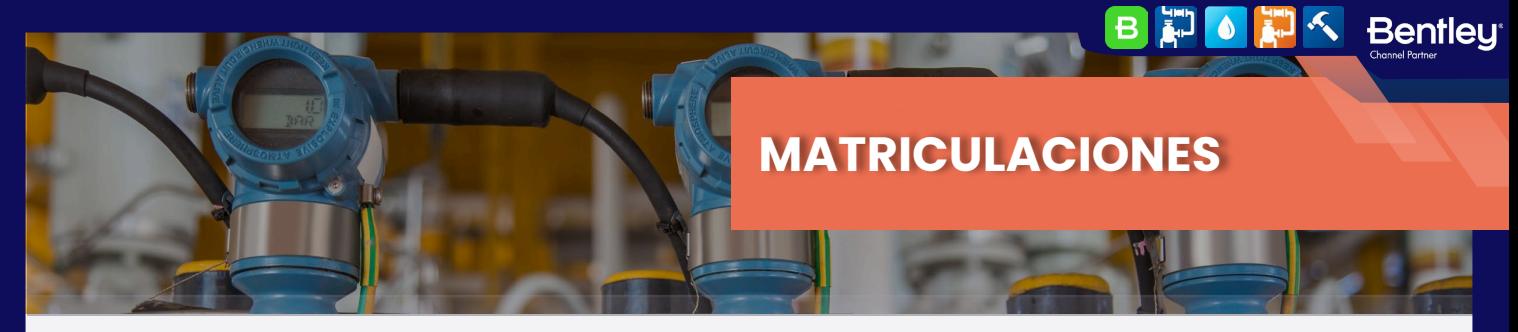

# **¿CÓMO FORMALIZO MI INSCRIPCIÓN?**

Si has llegado hasta este punto, ya conoces todos los detalles relativos a nuestra formación. Si te has saltado alguno de los puntos anteriores, te aconsejamos volver atrás, ya que es información importante y sólo te llevará unos minutos.

Para formalizar la inscripción y poder acceder a tu curso necesitas seguir los pasos que te detallamos a continuación.

#### REGISTRO

# **REGÍSTRATE EN FORMACIÓN INDUSTRIAL**

Una imagen vale más que mil palabras.

Esta afirmación es algo que en Formación Industrial aplicamos cada día, si nos sigues en redes sociales no te extrañará.

Para este paso es necesario crear una cuenta de usuario en nuestra plataforma, y en este vídeo, encontrarás todos los detalles tanto de su creación como del uso de la plataforma. Haz click en el botón rojo con el logo de Youtube y comenzará su reproducción.

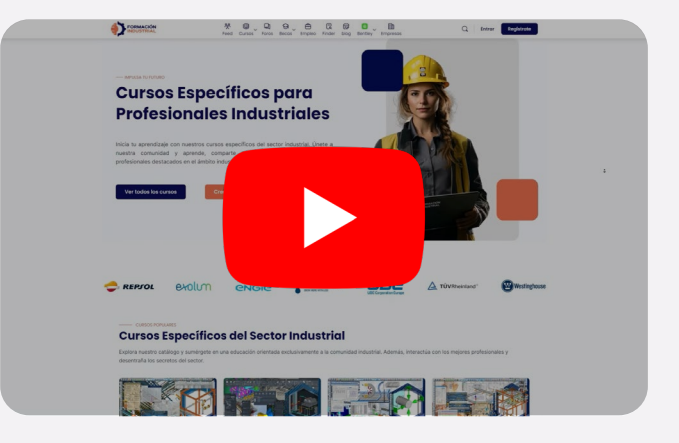

#### $-$  Matrícula

## **¿YA HAS CREADO TU CUENTA? CONTINUEMOS:**

Una vez tienes tu cuenta creada y ya formas parte de la comunidad, llega el momento de matricularte en tu curso.

Hemos elegido un proceso de matriculación y pago sencillo, muy similar al de comprar un producto por Amazon o cualquier otra tienda online.

En primer lugar, elige el curso de nuestro catálogo a través de nuestro menú superior, en el catálogo general, o en cualquier enlace que te haya enviado un embajador.

Accede a su ficha y pulsa en Precios y Matrícula.

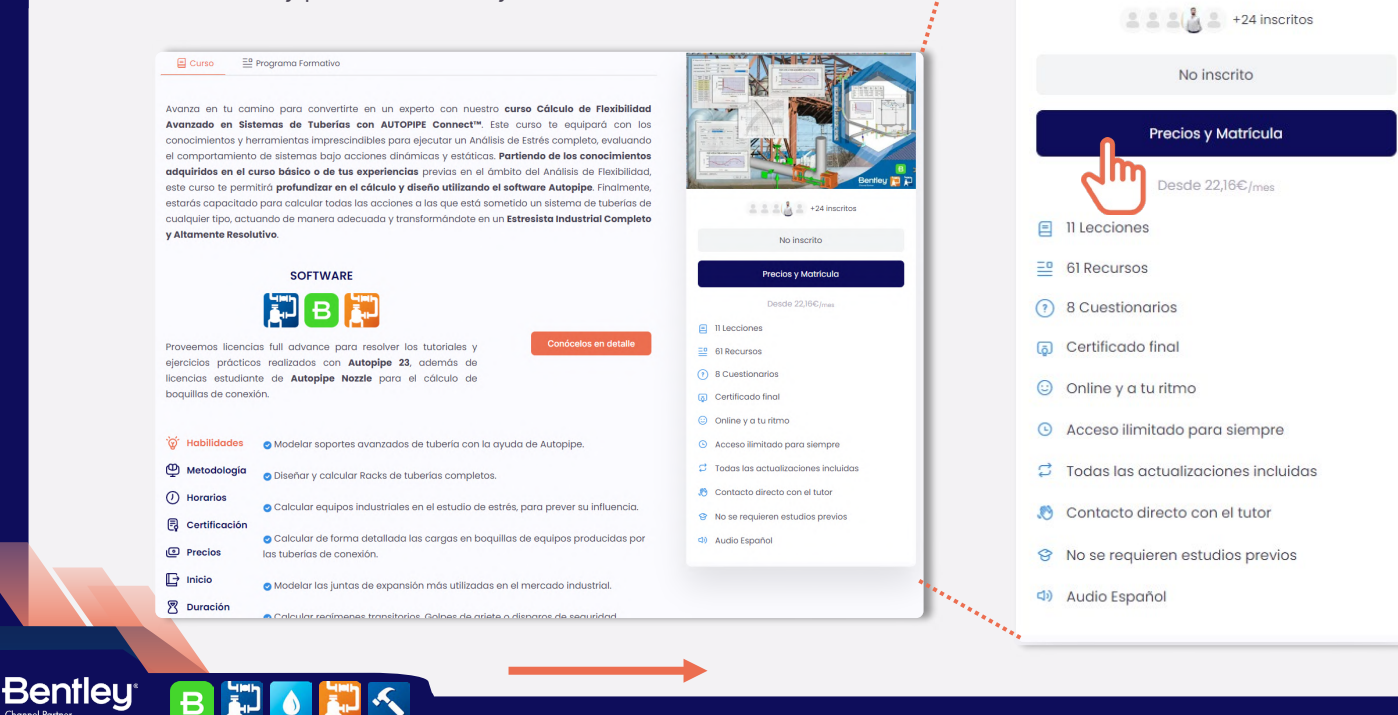

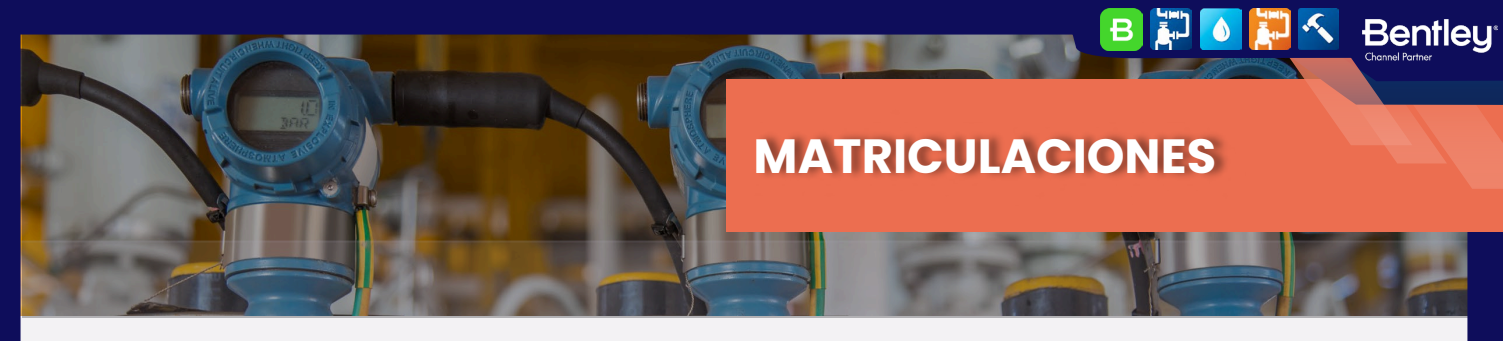

#### MATRÍCULA

**Bentleu<sup>®</sup>** 

**BEG** 

## **CONTINUEMOS:**

Selecciona el modo de cursado que prefieras entre "Mentoría" "Autoguiado" o "Desempleados" de los cuales tienes toda la información en la sección "Costes y Pagos"

Luego, selecciona el fraccionamiento que mejor se adapte a tus necesidades y pulsa "Continuar con mi Matrícula"

Para esta guía elegiremos el modo Autoguiado (el más popular) y fraccionaremos en 12 meses, una de las opciones preferidas. Recuerda que puedes elegir el fraccionamiento y modo de cursado que mejor se adapte a tus necesidades.

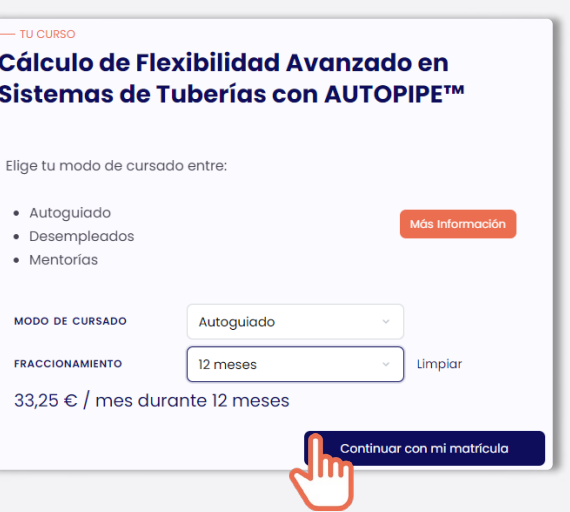

Pulsando en "Continuar con mi matrícula" accederás a la ventana de pagos, donde podrás rellenar los datos relativos a tu facturación y pago, además de revisar todos los detalles de tu curso y el fraccionamiento aplicado (siempre que hayas seleccionado el pago fraccionado).

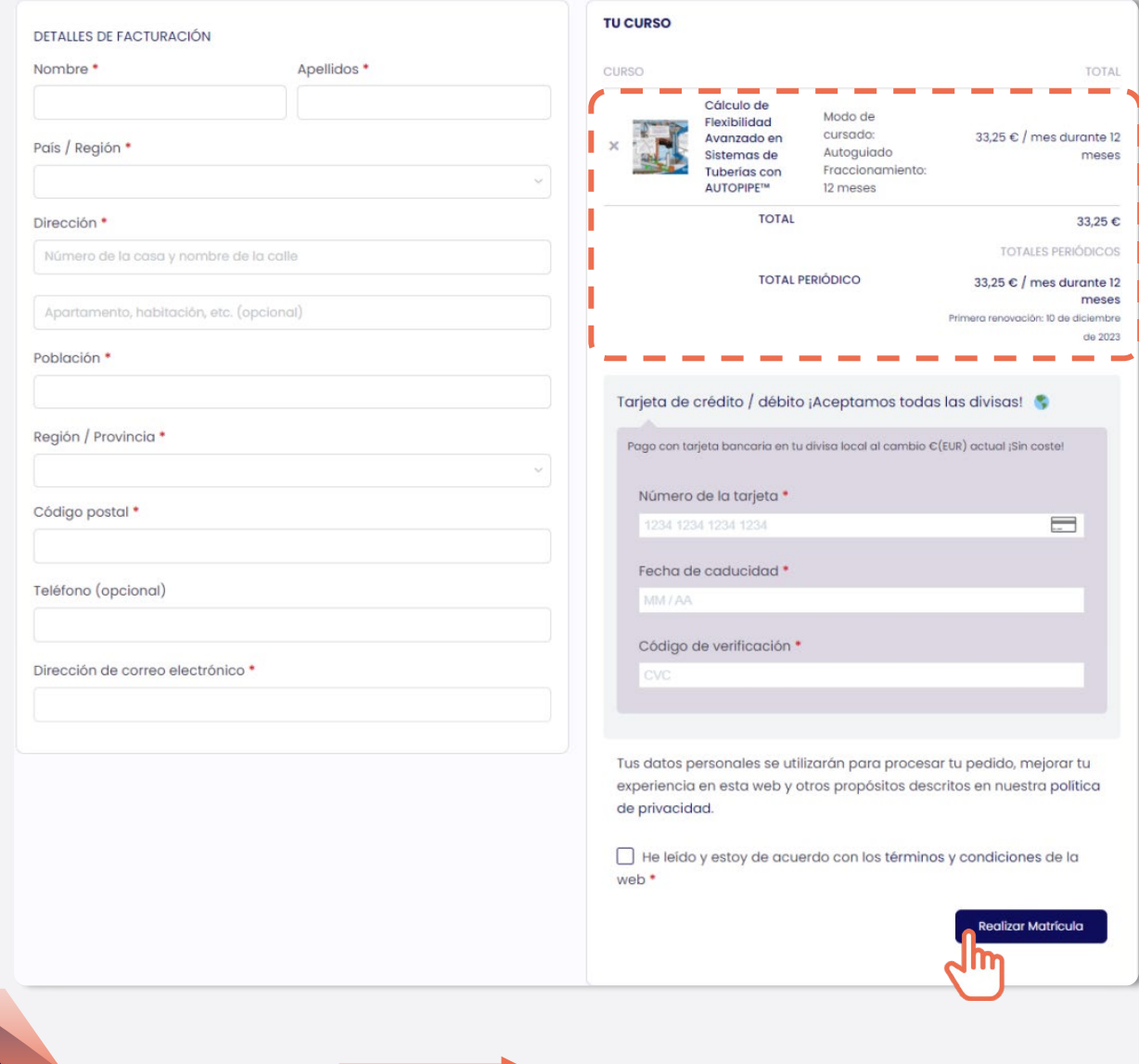

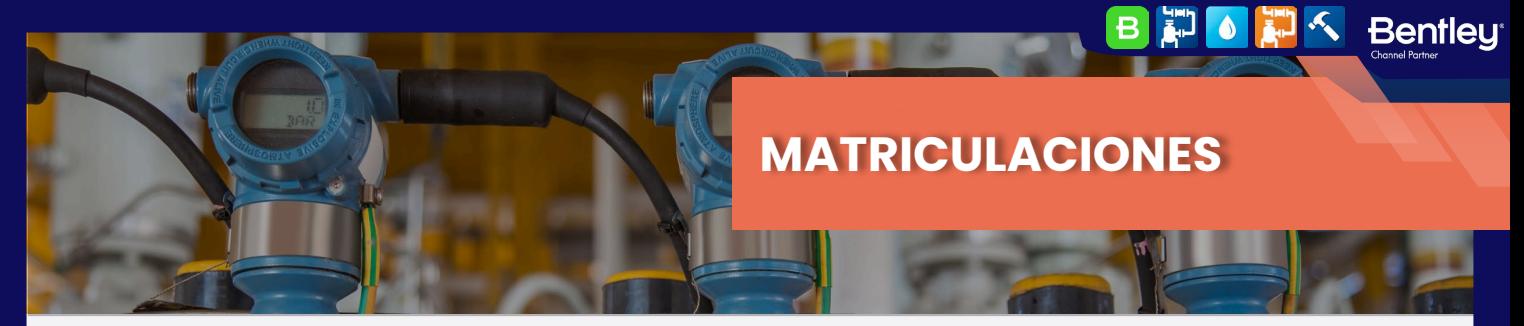

#### MATRÍCULA

## **¡YA PUEDES ACCEDER A TU FORMACIÓN!**

¡Enhorabuena! Ya formas parte de la comunidad de alumnos de Formación Industrial.

Podrás acceder a tu curso directamente desde tu menú de usuario: haciendo click en tu foto de la esquina superior derecha y pulsando en el botón "Cursos".

O accediendo directamente a la ficha del curso a través del menú superior o del catálogo, justo como en el primer paso del proceso de matriculación.

Ahora la ficha será diferente, tendrás una barra de avance en porcentaje, que irá llenándose conforme avances en el curso, y el botón de "Precios y matrícula" se habrá transformado en "Iniciar Curso".

En la primera lección: "Consultas y Actualizaciones" encontrarás todas las instrucciones necesarias para disfrutar al máximo de tu formación. Síguelas cuidadosamente y ¡Disfruta de tu experiencia con nosotros!

# **Cálculo de Flexibilidad Avanzado** en Sistemas de Tuberías con **AUTOPIPE™**

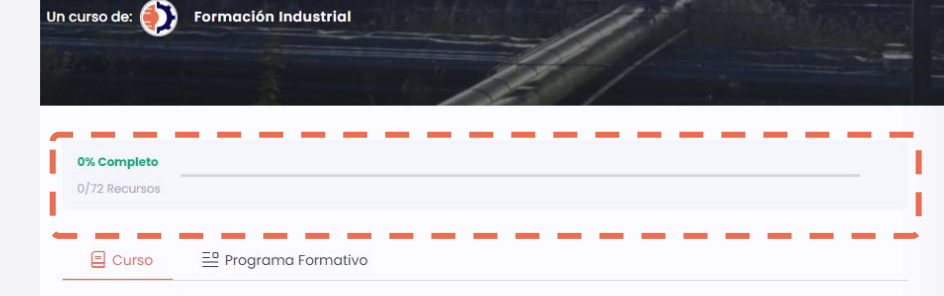

Avanza en tu camino para convertirte en un experto con nuestro curso Cálculo de Flexibilidad Avanzado en Sistemas de Tuberías con AUTOPIPE Connect™. Este curso te equipará con los conocimientos y herramientas imprescindibles para ejecutar un Análisis de Estrés completo, evaluando el comportamiento de sistemas bajo acciones dinámicas y estáticas. Partiendo de los conocimientos adquiridos en el curso básico o de tus experiencias previas en el ámbito del Análisis de Flexibilidad, este curso te permitirá profundizar en el cálculo y diseño utilizando el software Autopipe. Finalmente, estarás capacitado para calcular todas las acciones a las que está sometido un sistema de tuberías de cualquier tipo, actuando de manera adecuada y transformándote en un Estresista Industrial Completo y Altamente Resolutivo

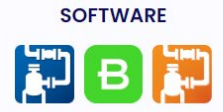

Proveemos licencias full advance para resolver los tutoriales y ejercicios prácticos realizados con **Autopipe 23**, además de licencias estudiante de Autopipe Nozzle para el cálculo de boquillas de conexión

**Bentleu** 

 $\overline{B}$ 

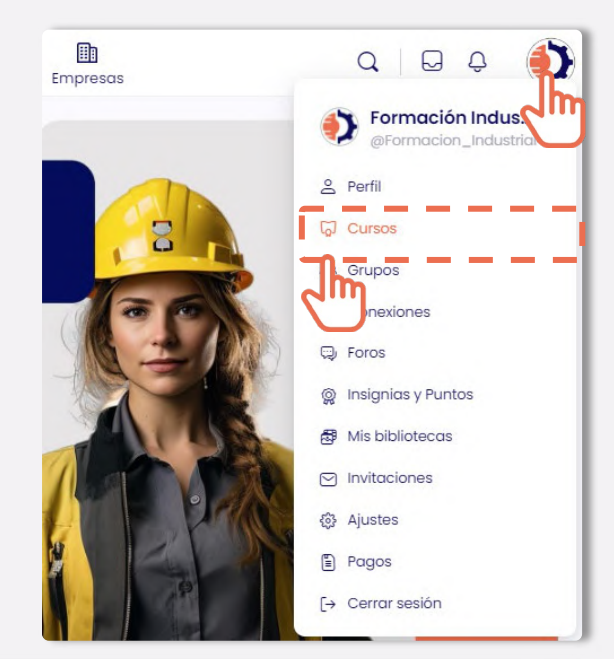

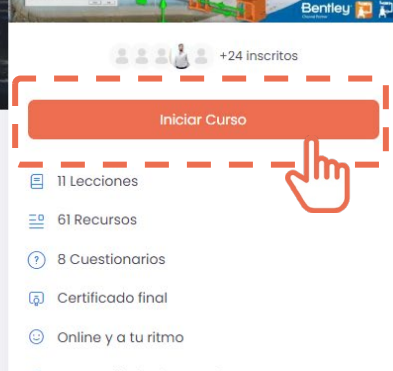

- Acceso ilimitado para siempre
- $\vec{c}$  Todas las actualizaciones incluidas
- Contacto directo con el tutor
- S No se requieren estudios previos
- 4) Audio Español

Conócelos en detalle

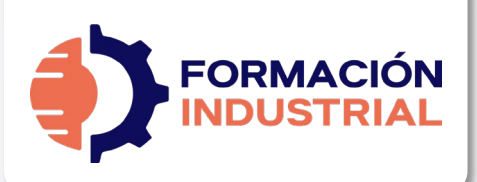

# **PLAN DE ESTUDIOS**

#### $-$  SYLLABUS

# **CÁLCULO DE FLEXIBILIDAD AVANZADO EN SISTEMAS DE TUBERÍAS CON AUTOPIPE CONNECT**™

Como complemento a nuestro programa formativo, bajo estas líneas encontrarás el plan de estudios detallado. Ten en cuenta que el plan de estudios hace referencia a los contenidos del curso, no al título de las lecciones, por lo que es posible que encuentres desviaciones fruto de las diferentes ampliaciones y actualizaciones de contenido que los profesores llevan a cabo en el curso, y que son totalmente gratuitas para nuestros alumnos.

## Soportación Avanzada de tuberías

- Visión en detalle de Autopipe.
- Tipos de soporte en Autopipe.
- Modelado de Soportes.
- Spring (Muelles) definición y cálculo.
- Resortes de fuerza constante.
- Modelado de soportes reales.
- Soporte tipo cuna.
- Modelado de Trunnion.
- Modelado de estabilizadores.

## Soportación Avanzada de tuberías II. **RACKS**

- Perfiles de diseño.
- Dimensionamiento de Racks.
- Cargas que aplicar a un rack de tuberías.
- Modelado de Racks en Autopipe.
- Trazado de perfiles en Autopipe.
- Comando Split Beam.

## Equipos

- Tipos de equipos industriales.
- Separadores.
- Acumuladores.
- Intercambiadores de calor.
- Equipos rotativos.
- Creación de puntos de referencia.
- Insertar equipo rotativo en Autopipe.
- Modelado de turbinas.
- Evaluación de bombas según API610.
- Elementos rígidos. Modelo de centro de masas.

# CÁLCULO DE BOQUILLAS CON NOZZLE

 $\bullet$ 

**Bentley** 

- Nozzle. Descarga y Uso.
- Guía de Modelado. Análisis de boquillas con Nozzle.
- Nozzle en Vivo (I). Recipiente cilíndrico.
- Nozzle en Vivo (II). Recipiente Esférico.
- Modelos descargables.

## Modelado de Juntas de Expansión

- Juntas de expansión en Autopipe. Generalidades.
- Tipos de juntas de expansión. Modelado.
- Juntas atirantadas. Modelo y cálculo.
- Juntas de bisagra. Modelo y cálculo.
- Juntas cardan. Modelo y cálculo.
- Split Joint. Modelo y cálculo.
- Ball Joint. Modelo y cálculo.
- Juntas balanceadas. Modelo y cálculo.

# Tubería enterrada. Teoría y Modelado

- Discretización del modelo de suelo.
- Modelado de suelo con Autopipe.
- Definición de puntos de suelo.
- Definición de Anclaje virtual.
- Cálculo de Thrust Blocks.
- Soil Overburden. Cálculo y modelado.
- Buoyancy (Flotabilidad). Cálculo y modelado.
- Ring Buckling.
- .

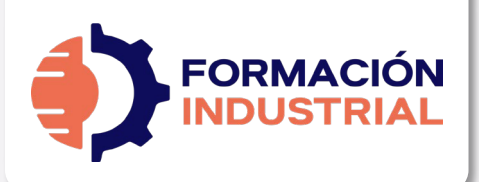

# **PLAN DE ESTUDIOS**

 $-$  SYLLABUS

# **CÁLCULO DE FLEXIBILIDAD AVANZADO EN SISTEMAS DE TUBERÍAS CON AUTOPIPE CONNECT**™

## Transitorios en sistemas de tuberías

- Ecuaciones y conceptos básicos.
- Descripción general del fenómeno Golpe de Ariete.
- Teoría base del fenómeno Golpe de Ariete.
- Sobrepresiones en la interfaz de Golpe Directo.
- Golpe de Ariete en Autopipe.
- Presión de Jouwowski.
- Comando Fluid Transient.
- Efecto del Rise Time.
- Cálculo y Modelado de prueba hidráulica.
- Disparo de vapor. Cálculo y modelado.
- Time History Profile.
- Post procesado en Autopipe.

## Comandos Avanzados. Tubería **SUMERGIDA**

- Flotabilidad. Cálculos y Modelado.
- Tubería sometida a oleaje marítimo.
- Cálculo de la presión incidente.
- Arqueamiento térmico.

**Bentleu** 

 $\bullet$   $\Box$ 

 $\mathbf{B}$ 

## Análisis Dinámico. Visión General

 $\bullet$ 

**Bentley** 

- Teoría del Análisis Modal.
- Principio general de corrección estática.
- Missing Mass / ZPA.
- Análisis de espectros de fuerza.
- Sismogramas dinámicos.
- Masa modal capturada.
- Discretización de masa.
- Comando Autopipe Response / Force.
- Comando Autopipe Espectro C411.
- Comando Autopipe Envelope.
- Construcción de archivos ASCII para cálculo.
- Cálculo y modelado de Armónicos.

Los temas descritos con anterioridad son susceptibles de ampliaciones de contenido durante el curso, ya sea a petición de los propios alumnos o por ampliaciones de temario programadas en el año.

Con tu matrícula, el acceso al curso es vitalicio, por lo que siempre dispondrás de acceso a todo el contenido, incluidas las futuras actualizaciones.

En las siguientes páginas encontrarás un certificado tipo como el que será emitido al final del curso.

Es posible que su diseño cambie según el branding corporativo, pero los aspectos relevantes permanecerán inalterados.

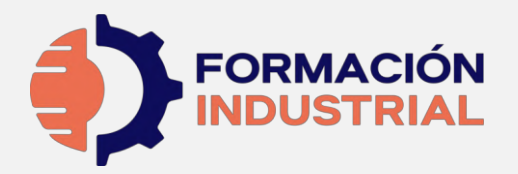

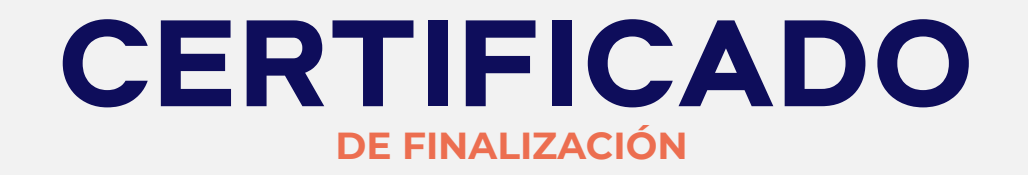

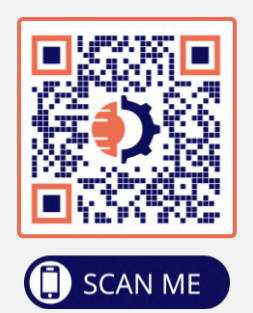

ORGULLOSAMENTE OTORGADO A

Alumno de Ejemplo

Que ha finalizado con éxito y obteniendo la máxima nota y desempeño, el programa

# **ESTUDIO Y CÁLCULO DE FLEXIBILIDAD AVANZADO EN SISTEMAS DE TUBERÍAS CON AUTOPIPE CONNECT™️**

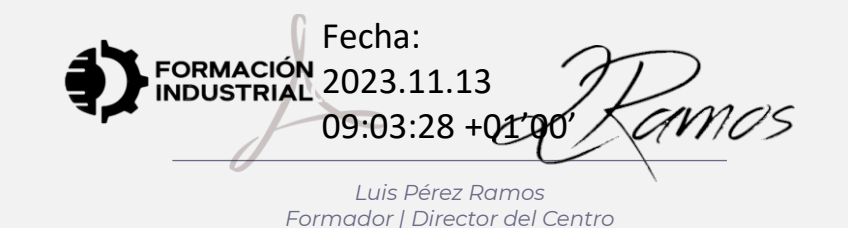

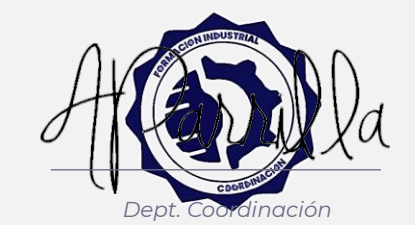

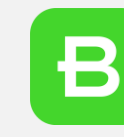

**Bentley** 

Channel Partni

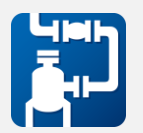

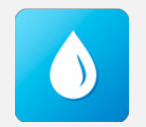

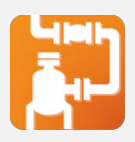

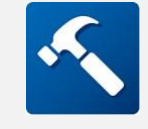

**Horas lectivas: 200 horas**

Emisión: 13 de noviembre de 2023

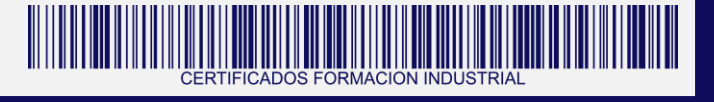

Certificación emitida por Formación Industrial. Expert Knowledge™ firmada digitalmente. En caso de pérdida de firma o impresión, verificar mediante lectura del código QR asociado

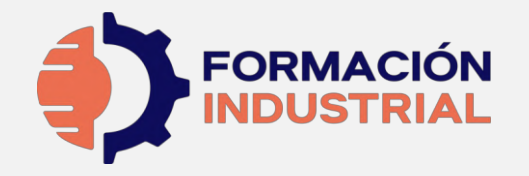

# **CONTENIDOS IMPARTIDOS**

**SYLLABUS**

## **SOPORTACIÓN AVANZADA DE TUBERÍAS**

- Visión en detalle de Autopipe.
- Tipos de soporte en Autopipe.
- Modelado de Soportes.
- Spring (Muelles) definición y cálculo.
- Resortes de fuerza constante.
- Modelado de soportes reales.
- Soporte tipo cuna.
- Modelado de Trunnion.
- Modelado de estabilizadores.

### **SOPORTACIÓN AVANZADA DE TUBERÍAS II. RACKS**

- Perfiles de diseño.
- Dimensionamiento de Racks.
- Cargas que aplicar a un rack de tuberías.
- Modelado de Racks en Autopipe.
- Trazado de perfiles en Autopipe.
- Comando Split Beam.

#### **EQUIPOS**

- Tipos de equipos industriales.
- Separadores.
- Acumuladores.
- Intercambiadores de calor.
- Equipos rotativos.
- Creación de puntos de referencia.
- Insertar equipo rotativo en Autopipe.
- Modelado de turbinas.
- Evaluación de bombas según API610.
- Elementos rígidos. Modelo de centro de masas.

#### **CÁLCULO DE BOQUILLAS CON NOZZLE**

- Nozzle. Descarga y Uso.
- Guía de Modelado. Análisis de boquillas con Nozzle.
- Nozzle en Vivo (I). Recipiente cilíndrico.
- Nozzle en Vivo (II). Recipiente Esférico.
- Modelos descargables.

#### **MODELADO DE JUNTAS DE EXPANSIÓN**

- Juntas de expansión en Autopipe. Generalidades.
- Tipos de juntas de expansión. Modelado.
- Juntas atirantadas. Modelo y cálculo.
- Juntas de bisagra. Modelo y cálculo.
- Juntas cardan. Modelo y cálculo.
- Split Joint. Modelo y cálculo.
- Ball Joint. Modelo y cálculo.
- Juntas balanceadas. Modelo y cálculo.

### **TUBERÍA ENTERRADA. TEORÍA Y MODELADO**

- Discretización del modelo de suelo.
- Modelado de suelo con Autopipe.
- Definición de Anclaje virtual.
- Cálculo de Thrust Blocks.
- Soil Overburden. Cálculo y modelado.
- Buoyancy (Flotabilidad). Cálculo y modelado.
- Ring Buckling.

### **TRANSITORIOS EN SISTEMAS DE TUBERÍAS**

- Ecuaciones y conceptos básicos.
- Descripción general del fenómeno Golpe de Ariete.
- Teoría base del fenómeno Golpe de Ariete.

#### • Sobrepresiones en la interfaz de Golpe Directo.

- Golpe de Ariete en Autopipe.
- Presión de Jouwowski.
- Comando Fluid Transient.
- Efecto del Rise Time.
- Cálculo y Modelado de prueba hidráulica.
- Disparo de vapor. Cálculo y modelado.
- Time History Profile.
- Post procesado en Autopipe.

### **COMANDOS AVANZADOS. TUBERÍA SUMERGIDA**

- Flotabilidad. Cálculos y Modelado.
- Tubería sometida a oleaje marítimo.
- Cálculo de la presión incidente.
- Arqueamiento térmico.

### **ANÁLISIS DINÁMICO. VISIÓN GENERAL**

- Teoría del Análisis Modal.
- Principio general de corrección estática.
- Missing Mass / ZPA.
- Análisis de espectros de fuerza.
- Sismogramas dinámicos.
- Masa modal capturada.
- Discretización de masa.
- Comando Autopipe Response / Force.
- Comando Autopipe Espectro C411.
- Comando Autopipe Envelope.
- Construcción de archivos ASCII para cálculo.
- Cálculo y modelado de Armónicos.

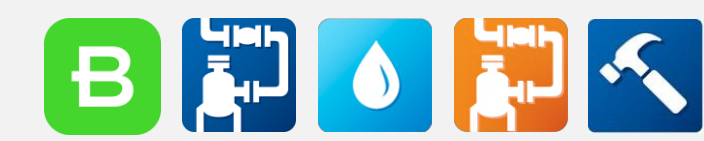

Bentleu